## *Today's plan*

- Introduce OOP concepts from the ground up using Java
- Lots of things will be familiar from C++
- Some things will be different

```
public class Point
{
   private int x, y;
   public Point(int x, int y) { 
    this.x = x; this.y = y;
   }
   public int getX() { return x; }
   public int getY() { return y; }
   public void setX(int x) { this.x = x; }
   public void setY(int y) { this.y = y; }
   public double distFromOrigin() {
    return Math.sqrt(x * x + y * y) }
}
```
## *Subclassing*

• A class definition has a *superclass* (**Object** if not specified)

```
class ColorPoint extends Point { … }
```
- The superclass affects the class definition:
	- Class *inherits* all field declarations from superclass
	- Class *inherits* all private method definitions from superclass
		- Code within the subclass cannot directly access any private fields or methods.
	- But class can *override* method definitions as desired

```
public class ColorPoint extends Point
{
   private Color color;
   public ColorPoint(int x, int y, Color c) {
     super(x, y); // call the superclass constructor
     this.color = c;
   }
   public Color getColor() { return color; }
   public void setColor(Color c) { this.color = c; }
}
```
#### *An object has a class*

```
Point p = new Point(0, 0); 
ColorPoint cp = new ColorPoint(0, 0, Color.red) 
/* instanceof is a keyword that returns true 
    if a variable is an instance of a class. */ 
p instanceof Point // true 
cp instanceof ColorPoint // true 
cp instanceof Point // true
```
- Using instanceof can indicate bad OO style.
	- If you're using it to do something different for different objects types, you probably meant to write a method and have subclasses override the method.
- instanceof is an example of using reflection
	- Reflection is the ability for a computer program to be able to examine its structure and behavior at run-time.

## *Why subclass?*

- Instead of creating **ColorPoint**, could add methods to **Point** 
	- That could mess up other users and subclassers of **Point**

```
public class Point { 
   private int x, y; 
   private Color color; 
   … 
   public Point(x, y) { 
     // what does color get set to? 
   } 
}
```
## *Why subclass?*

- Instead of subclassing **Point**, could copy/paste the methods
	- Means the same thing *if* you don't use **instanceof**, but of course code reuse is nice

```
public class ColorPoint { 
   private int x, y; 
   private Color color; 
 … 
} 
ColorPoint cp = new ColorPoint( whatevs ) 
if (cp instanceof Point) { 
   // do pointy things 
}
```
## *Why subclass?*

- Instead of subclassing **Point**, could use a **Point** instance variable inside of ColorPoint.
	- Define methods to send same message to the **Point**
	- This is called object composition; expresses a "has a" relationship.
	- But for **ColorPoint**, subclassing makes sense: less work and can use a **ColorPoint** wherever code expects a **Point**

```
public class ColorPoint { 
   private Point point; 
   private Color color; 
   public setX(int x) { point.setX(x); } 
 … 
}
```
## *Is-a vs has-a*

- OO beginners tend to overuse inheritance (the is-a relationship).
- OO inheritance is notoriously tricky to get right sometimes (e.g., writing methods that test for equality)
	- boolean equals(Point a, Point b)
	- What if a & b can be Points or ColorPoints?
- Many real-world relationships can be expressed using is-a or has-a, even if the most natural way seems to be is-a.
	- ColorPoint could be written using object composition.

• What should the relationship be between a Circle class and an Ellipse class?

```
• Circles are specific types of ellipses, so a Circle is-a Ellipse. 
public class Ellipse { 
   private int radiusX, int radiusY; 
   public void setRadiusX(int rx) { radiusX = rx; }
   public void setRadiusX(int rx) { radiusY = ry; }
   public int getRadiusX() { return radiusX; }
   public int getRadiusY() { return radiusY; }
}
public class Circle extends Ellipse {
 … 
}
```
- Circles are specific types of ellipses, so a Circle is-a Ellipse.
- But now Circle has a setRadiusX() method.
- Furthermore, what would that method's implementation look like?

• Different solution: make Ellipse a subclass of Circle. – "An Ellipse is a Circle with an extra radius field." public class Circle { private int radius; public void setRadius(int r) { radius = r; } public int getRadius() { return radius; } } public class Ellipse extends Circle { private int radiusY; // assume existing radius is for X dimension. }

- Different solution: make Ellipse a subclass of Circle.
	- "An Ellipse is a Circle with an extra radius field."
- Just as many problems here:
- What does it mean when an Ellipse calls Circle's setRadius or getRadius method (which radius?)

### *One solution: Immutability*

```
• Let Circle inherit from Ellipse and eliminate mutator methods. 
public class Ellipse { 
   private int radiusX, int radiusY; 
   public int getRadiusX() { return radiusX; }
   public int getRadiusY() { return radiusY; }
}
```
- public class Circle extends Ellipse { … }
- Circle still has two radius accessor methods.
- As long as Circle's constructor forces radius  $X =$  radius  $Y$ , there's no way to violate that constraint later.

## *Other solutions*

- Let Circle and Ellipse inherit from some common superclass.
- Let setRadiusX() return success or failure.
- Drop inheritance entirely.
- Drop Circle; let users (manually) handle circles as instances of Ellipse.

## *What inheritance really is for*

- Inheritance gets you into trouble when it seems like the relationship is "is-a," but it actually is "is-a-restricted-version-of."
	- Circle and Ellipse
	- Person and Prisoner
		- Certainly a Prisoner is a Person.
		- But Person can have a method walk(int distance)
		- Prisoner's can't do that!
- Inheritance should be used to add extra detail to a superclass (e.g., a Monkey is an Animal), not to restrict functionality.
	- ColorPoint is (probably) fine to inherit from Point

## *Try this one out*

- I want to declare a class ThreeDPoint.
- Should this inherit from Point?
	- What are the pros and cons?

## *Method overriding*

- In OOP, a subclass may override a method from a superclass.
- Just re-define the method in the subclass.

```
• In C++, what does this do?
class Base { 
   public: int f() { return 1; } };
class Derived: public Base {
   public: int f() { return 2; } };
int main() { 
   Base b;
   Derived d;
  cout << b.f() << end1;cout << d.f() << end1;b = d;
  cout << b.f() << end1;Base *b2 = kd;cout << b2->f() << end1;}
```
## Base  $*b2 = kd;$ cout  $<< b2->f() << end1;$

- With a pointer to an object, a call to a method of that object calls the version of the method *specified by the type of the pointer*, not the type of the object being pointed to.
- Can be changed with the C++ keyword **virtual**.
- With a pointer to an object, a call to a virtual method of that object calls the version of the method *specified by the type of the object being pointed to*.

```
• In C++, what does this do?
class Base { 
   public: virtual int f() { return 1; } };
class Derived: public Base {
   public: int f() { return 2; } };
int main() { 
   Base b;
   Derived d;
  cout << b.f() << end1;cout << d.f() << end1;b = d;
  cout << b.f() << end1;Base *b2 = kd;cout << b2->f() << end1;}
```
#### *Java virtual methods*

- In Java, all methods are virtual.
	- This behavior cannot be changed.
	- If a subclass needs to call a superclass's version of an overridden method from a subclass, there is the **super** keyword:

```
public class Base { 
  public int f() { return 1; } }
public class Derived extends Base {
  public int f() { return 2 + super.f(); } }
```
#### *Java virtual methods*

```
public class ThreeDPoint extends Point
{
   private int z;
   // override distFromOrigin in Point
   public double distFromOrigin() {
     return Math.sqrt(
      getX()*getX() + getY()*getY() + z*z;
   }
}
```
## *So far…*

- With examples so far, objects are not so different from closures
	- Multiple methods rather than just "call me"
	- Explicit instance variables rather than whatever is environment where function is defined
	- Inheritance avoids helper functions or code copying
	- "Simple" overriding just replaces methods
- But there is a big difference (that you learned in Java):

*Overriding can make a method define in the superclass call a method in the subclass* 

– The essential difference of OOP, studied carefully next lecture

## *Java I/O*

- Main way of outputting to the screen:
- **System.out.println(x);**
	- takes one argument of any type
	- if x is an object, its **toString()** method will be automatically called to convert it to a String.
	- also **System.err.println(x)**;
	- System.out is an OutputStream object (similar to **cout** in C+ +)

## *Java I/O*

- There are about 50 bazillion ways to do input in Java.
- Easiest way:
	- **import java.util.\*;**
	- **Scanner scanner = new Scanner(System.in)**
		- System.in is an InputStream object (similar to **cin** in C++)
	- Now call any of the following:
	- **scanner.nextInt()** [or nextLong(), nextFloat(), etc]
		- all of these stop at the first whitespace found
	- **scanner.nextLine()**
		- reads a whole line, returns a String

# *Try this*

• Make a program that reads in integers from the keyboard until you enter -1.

## *Collections*

- Java has many collection classes.
	- ArrayList, HashSet, HashMap most common.
	- Very few cases where you need "real" arrays; using ArrayList is much more common.
- Syntax is similar to C++ templates
	- e.g., C++'s vector, set, and map
- Gotcha: Only objects can be stored in Java's collection classes.
	- No ints, floats, booleans, doubles, etc in ArrayLists!
	- Java has "wrapper" classes Integer, Float, Boolean, Double that you use instead, and Java does the conversion for you.

#### *ArrayList (example for ints)*

• Creation

```
– ArrayList<Integer> list = new ArrayList<Integer>();
```
- Put stuff in
	- **list.add(x); // adds x to end by default**
	- **list.add(i, x); // inserts x at list[i]**
	- **list.set(i, x); // changes list[i] to x**
- Get stuff out

```
– list.get(i); // returns list[i]
```
• Other stuff

```
– list.size(), list.contains(x), 
  list.indexOf(x), list.remove(i),
```
#### *Enhanced for loop*

```
for (int i = 0; i < list.size(); i++) {
   System.out.println(list.get(i));
}
```

```
for (int x : list) {
   System.out.println(x);
}
```
# *Try this*

- Make a program that reads in integers from the keyboard until you enter -1.
- Add all the integers (as they're entered) to an ArrayList.
- Print out all the integers. Try this two ways:
	- System.out.println(list);
	- With the enhanced for loop.

# *Try this*

- Make a program that reads in integers from the keyboard until you enter -1.
- Add a static method fib(n) that computes the n'th Fibonacci number. Write this the standard (slow, recursive) way.
- Print out the Fibonacci value of each number as they're entered.
	- What is the max Fibonacci  $#$  you can compute before you get an error?

## *HashMaps*

- Java's has a few hashtable classes.
- Most common is HashMap.
- The Java language was constructed with hashtables in mind.
- The Object class has a hashCode() method.
	- Because all objects inherit (directly or indirectly) from Object, all classes have a hashCode() method!
- If you ever make a class that you want to use as the key of a hashtable, you should override the hashCode() and equals() methods.
	- Don't worry about this at the moment.

### *HashMap (example for String map to int)*

- Creation
	- **HashMap<String, Integer> map = new HashMap<String, Integer>();**
- Put stuff in

```
– map.put(s, i); // associates key s with value i
```
- Get stuff out
	- **map.get(s); // returns whatever value s is associated with**
- Other stuff
	- **map.size(), map.containsKey(s), map.keySet(), map.remove(s)**

#### *Enhanced for loop*

You can use the enhanced for loop to iterate through a map:

```
for (String key : map.keySet()) {
   int value = map.get(key);
   // do something with key and/or value
}
```
## *Try this: memoized Fibonacci in Java*

- Add a HashMap<Integer, Integer> as a static field to your class.
	- This will store the cached Fibonacci values.
- Alter your Fibonacci method so it does the following:
	- $-$  For fib(n):
	- $-$  if n = 0 or n = 1, return n
	- Check if n is a key in the hashtable.
		- If it is, get the corresponding value and return it.
		- If it's not, then
			- compute  $v = fib(n-1) + fib(n-2)$
			- put the mapping from n to v in the hashtable
			- return v

## *HashSets*

- A Set (ADT) is an *unordered* collection of items.
	- A List is an *ordered* collection of items.
- Java has a HashSet class that implements this ADT.
- Similar to C++'s std::set class.

### *HashSet (example for ints)*

- Creation
	- **HashSet<Integer> set = new HashSet<Integer>();**
- Put stuff in

– **set.add(x); // adds x to the set**

- Test if something is in the set
	- **set.contains(x); // returns list[i]**
- Remove something from the set

```
– set.remove(x);
```
• Other stuff

```
– set.size(), set.isEmpty(), set.clear()
```
## *And now for something completely different:*

*Multiple inheritance, Java interfaces, and abstract base classes.* 

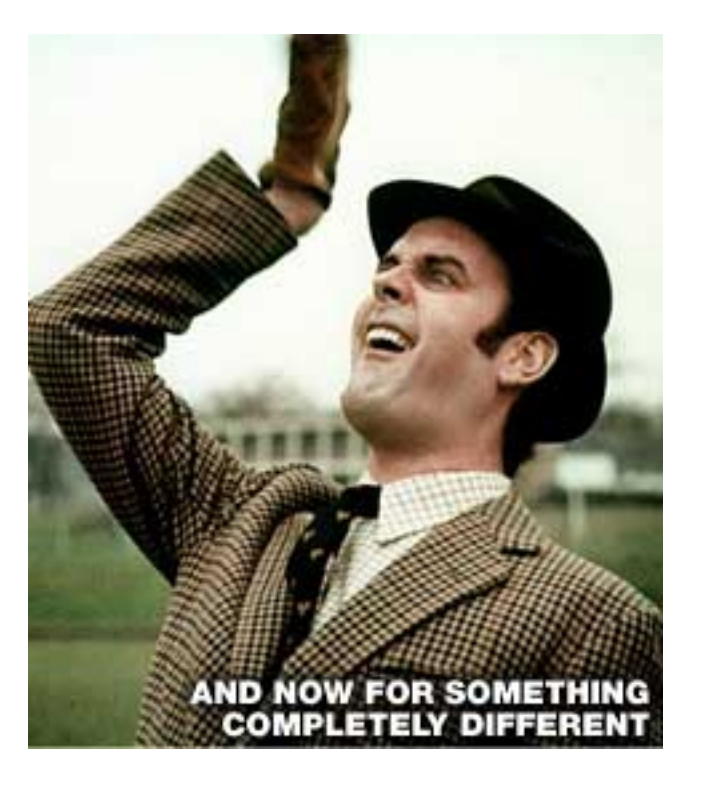

### *More than one superclass?*

- What if we want a class that has more than one superclass?
- ColorPoint3D could inherit from Point3D and ColorPoint.
- StudentAthlete inherits from Student and Athlete.
- Single inheritance can force you to use non-OOP technique to write these classes
	- (copying code or using "helper" methods)

### *Trees, dags, and diamonds*

- Note: The phrases *subclass*, *superclass* can be ambiguous
	- There are *immediate* subclasses, superclasses
	- And there are *transitive* subclasses, superclasses

**A** 

**B C D** 

**E** 

**X** 

**V W** 

**Y** 

**Z** 

- Single inheritance: the *class hierarchy* is a tree
	- Nodes are classes
	- Parent is immediate superclass
	- Any number of children allowed
- Multiple inheritance: the class hierarchy no longer a tree
	- Cycles still disallowed (a directed-acyclic graph)
	- If multiple paths show that *X* is a (transitive) superclass of *Y*, then we have *diamonds*

# *What could go wrong? (C++)*

• If *V* and *Z* both define a method **m**, what does *Y* inherit? What does **super** mean? – *Directed resends* useful (e.g., **Z.super**)

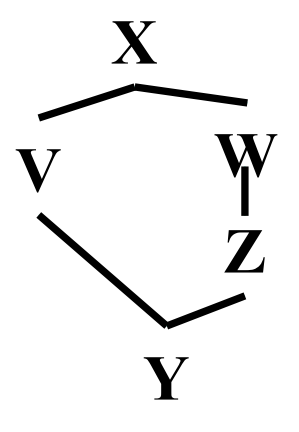

- What if *X* defines a method **m** that *Z* but not *V* overrides?
	- Can handle like previous case, but sometimes undesirable (e.g., **ColorPt3D** wants **Pt3D**'s overrides to "win")
- If *X* defines fields, should *Y* have one copy of them (**f**) or two (**V.f** and **Z.f**)?
	- Turns out each behavior is sometimes desirable (next slides)
	- So C++ has (at least) two forms of inheritance

## *3DColorPoints*

If Java had multiple inheritance, we would want **ColorPt3D** to "combine" the x and y fields into one copy of each.

```
public class Point { private int x, y; } 
public class ColorPoint extends Point { 
   private Color color; 
} 
public class Point3D extends Point { 
   private int z; 
} 
public class ColorPoint3D extends Point, Point3D 
   // not valid Java code!
```
#### *Artistic cowboys (or cowboy-ish artists?)*

This code has **Person** define a pocket for subclasses to use, but an **ArtistCowboy** wants *two* pockets, one for each **draw** method

```
public class Person { private Pocket pocket; } 
public class Artist extends Person { 
   // stores a brush in their pocket 
   public void draw() { /* draw a picture */ } 
} 
public class Cowboy extends Person { 
   // stores a gun in their pocket 
   public void draw() { /* draw their gun */ } 
} 
public class ArtistCowboy extends Artist, Cowboy { 
   // do I have one pocket, or two? 
   public void draw() { /* what should I do? */ }
```
### *Java interfaces*

- C++ has multiple inheritance (can solve the diamond problem either way you want).
- Java does not have multiple inheritance.
- Java has something similar to a classes called *interfaces*.

#### *Java interfaces*

Interfaces have no fields, only methods. All the methods lack bodies.

```
public interface Shape { 
   public double calculatePerimeter(); 
   public double calculateArea(); 
} 
public class Ellipse implements Shape { 
   private double radiusx, radiusy; 
   public double calculatePerimeter() { … } 
   public double calculateArea() { … } 
} 
public class Rectangle implements Shape { 
   private double length, width; 
   public double calculatePerimeter() { … } 
   public double calculateArea() { … } 
}
```
### *What is an interface?*

```
public interface Shape { 
   public double calculatePerimeter(); 
   public double calculateArea(); 
}
```
- New classes extend an existing class, but implement interfaces.
- Both classes and interfaces are types!
	- Any class that implements it is a *subtype* of it
	- So Ellipse and Rectangle are both Objects and Shapes.

```
public interface Shape { 
   public double calculatePerimeter(); 
   public double calculateArea(); 
} 
public class Ellipse implements Shape { 
   private radiusx, radiusy; 
   public double calculatePerimeter() { … } 
   public double calculateArea() { … } 
} 
public class Rectangle implements Shape { 
   private double length, width; 
   public double calculatePerimeter() { … } 
   public double calculateArea() { … } 
} 
Ellipse ell = new Ellipse(); 
Rectangle rect = new Rectangle(); 
ell instanceof Shape // true 
rect instanceof Shape // true 
ell instanceof Object // true 
rect instanceof Object // true
```

```
public interface Shape { 
   public double calculatePerimeter(); 
   public double calculateArea(); 
} 
public class Ellipse implements Shape { 
   private radiusx, radiusy; 
   public double calculatePerimeter() { … } 
   public double calculateArea() { … } 
} 
public class Rectangle implements Shape { 
   private double length, width; 
   public double calculatePerimeter() { … } 
   public double calculateArea() { … } 
} 
Shape s1 = new Ellipse(); 
Shape s2 = new Rectangle(); 
s1 instanceof Shape // true 
s2 instanceof Shape // true 
s1 instanceof Object // true 
s2 instanceof Object // true
```

```
Ellipse ell = new Ellipse(); 
Rectangle rect = new Rectangle(); 
Shape s1 = ell, s2 = rect;
```
/\* All variables that hold objects are references (similar to pointers), so the third line above does not create new objects. \*/

```
double area1 = s1.calculateArea(); 
   // calls Ellipse's calculateArea
```

```
double area2 = s2.calculateArea(); 
   // calls Rectangle's calculateArea
```
/\* All methods in Java are virtual, so whenever you call a method, the "correct" one is always called. \*/

## *Multiple interfaces*

- Java classes can implement any number of interfaces
- Because interfaces provide no methods or fields, no questions of method/field duplication arise
	- No problem if two interfaces both require of implementers and promise to clients the same method

## *Summary so far*

- Superclass must have fields and/or method bodies.
	- Define it as a class.
- Superclass doesn't need fields or method bodies.
	- Define it as an interface.
- What if superclass must have fields and methods,
	- but you don't know how to implement some methods in the superclass?

```
public class Shape {
   private Color color;
   public Color getColor() { return color; }
   public double calculatePerimeter() { ??? }
   public double calculateArea() { ??? }
}
public class Ellipse extends Shape {
   private double radiusx, radiusy; 
   public double calculatePerimeter() { /*fine*/ } 
   public double calculateArea() { /*fine*/ } 
} 
public class Rectangle extends Shape {
   private double length, width; 
   public double calculatePerimeter() { /*fine*/ } 
   public double calculateArea() { /*fine*/ } 
}
```

```
public abstract class Shape {
   private Color color;
   public Color getColor() { return color; }
   public abstract double calculatePerimeter();
   public abstract double calculateArea();
}
public class Ellipse extends Shape {
   private double radiusx, radiusy; 
   public double calculatePerimeter() { /*fine*/ } 
   public double calculateArea() { /*fine*/ } 
} 
public class Rectangle extends Shape {
   private double length, width; 
   public double calculatePerimeter() { /*fine*/ } 
   public double calculateArea() { /*fine*/ } 
}
```
#### *Abstract classes*

• Abstract classes can never be directly instantiated:

```
public abstract class X { … }
```

```
// later on
```
- **X = new X(); // nope!**
- Can't directly instantiate interfaces either.
	- Only things that can be instantiated (new'ed) are fullyimplemented classes.
- Abstract classes are a compromise between a class where all the methods are fully implemented and an interface (where none of the methods are implemented).

### *Examples from the Java libraries*

- Comparable (and sorting)
- Number
- Collections (List, Set, Map)
- Iterable

```
for (Type i : something that implements Iterable) {
   // do stuff with i here 
}
```